Министерство образования Тульской области Государственное общеобразовательное учреждение Тульской области «Новомосковский областной центр образования»

#### ПРИНЯТО

педагогическим советом государственного общеобразовательного учреждения Тульской области «Новомосковский областной центр образования»

Протокол № 1

от  $\mathcal{A}\mathcal{B}$ августа 2023 г.

#### **УТВЕРЖДЕНО**

#### директором

государственного общеобразовательного учреждения Тульской области «Новомосковский областной центр бразования» Приложение Nonboy прика образования

Рабочая адаптированная основная общеобразовательная программа общего образования обучающихся с умственной отсталостью (интеллектуальными нарушениями), вариант 1 по

# **ИНФОРМАТИКЕ**

# 7-9 класс

#### составлена на основе ФАООП образования обучающихся с умственной отсталостью (ин) по информатике

(Федеральная адаптированная основная общеобразовательная программа образования обучающихся с умственной отсталостью (ин), утверждённая Министерством просвещения РФ от 24 ноября 2022 г. приказ №1026)

составитель: учитель информатики

Мельникова Л.И.

г. Новомосковск 2023 г.

#### **Пояснительная записка**

Рабочая адаптированная основная общеобразовательная программа общего образования обучающихся с умственной отсталостью (интеллектуальными нарушениями), вариант 1 по информатике для 7-9 класса составлена в соответствии с требованиями Федерального государственного образовательного стандарта общего образования на основе:

- Федеральной адаптированной основной общеобразовательной программы образования обучающихся с умственной отсталостью (ин), утв. Приказом Министерства просвещения РФ от 24.11.2022 г. № 1026;
- адаптированной основной общеобразовательной программы образования обучающихся с умственной отсталостью (ин), варианты 1, 2, 1-4 классы, 5-9 классы, 10-12 классы, разработанной и утверждённой ГОУ ТО «Новомосковский центр» от 02.06.2023 г. № 74-д.
- авторской программы по информатике и ИКТ Босовой Л.Л. (Информатика. Программы для основной школы: 5-6 классы. 7-9 классы / М.: Бином. Лаборатория знаний, 2013) с учетом психофизических особенностей учащихся VIII вида;
- **•** учебным планом ГОУ ТО «Новомосковский центр».

#### **Цели предмета:**

 обеспечение социальной реабилитации и адаптации обучающихся с ограниченными возможностями здоровья;

 создание условий для развития способностей обучающихся с ограниченными возможностями здоровья, применяя для этого современные мультимедийные технологии;

повышение информационной культуры обучающихся;

 коррекционная цель способствует развитию познавательных, интеллектуальных и творческих способностей обучающихся, а также развитию высших психических функций (памяти, мышления, внимания, воображения).

#### **Задачи:**

усвоение обучающимися правил работы и поведения при общении с компьютером;

 развитие познавательного интереса к использованию информационных и коммуникационных технологий;

 приобретение обучающимися навыков использования простейших тренажеров, программ в работе на клавиатуре;

 использование на занятиях упражнений с игровыми программами с целью развития моторики пальцев;

 активизирование мыслительной деятельности (развитие процессов анализа, синтеза, обобщения, классификации);

обогащение активного и пассивного словаря, формирование грамматического строя речи;

развитие анализаторов (кинестического, слухового, зрительного).

Отборматериалавпрограммеосуществленсцельюсозданияусловийдляпознанияи пониманияучащимисясограниченнымивозможностямиздоровьяинформационных процессови компьютерныхресурсов.

Данная программа дает примерное распределение учебных часов по темам курса и рекомендует последовательность изучения тем с учетом логики учебного процесса, возрастных и психологических особенностей учащихся.

В рабочей программе предусмотрены уроки по профилактике безопасности в сети Интернет.

#### **Общая характеристика учебного предмета «Информатика»**

Обучение информатике носит коррекционную и практическую направленность, что определяется содержанием и структурой учебного предмета и тесно связано с другими учебными предметами. Жизнь, готовит обучающихся к овладению профессионально-трудовыми навыками и знаниями. Большое место в программе отводится привитию обучающимся практических умений и навыков, т.к. обучение информатике в специальной (коррекционной) школе является одним из средств коррекции и социальной адаптации обучающихся с проблемами интеллектуального развития, их успешной интеграции в общество.

Основным предназначением обучения является получение обучающимися представлений о сущности информационных процессов, рассмотрении примеров передачи, хранения и обработки информации в деятельности человека, живой природе и технике, классификации информации и т.д. Это помогает ребенку осмысленно видеть окружающий мир, более успешно в нем ориентироваться.

Программа по информатике следует концентрическому принципу в размещении материала, при котором одна и та же тема изучается в течение 5 лет с постепенным наращиванием сведений. Концентризм программы создает условия для постоянного повторения ранее усвоенного материала.

Сначала происходит знакомство с компьютером, как инструментом, затем нарабатываются навыки использования компьютерных технологий, и потом происходит ежегодный повтор и усложнение тренинга. При этом возможность использования компьютерных технологий развивающего характера для детей с проблемой в обучении дает возможность поддерживать постоянный повышенный интерес к изучаемому материалу.

В специальной коррекционной школе изучение компьютера приобретает большую ценность в связи с тем, что расширяется поле методов и приемов коррекционно-развивающего обучения (обучение чтению, грамотности, счетным операциям и т.д.).

Обучение ориентировано не только на получение новых знаний в области информатики и информационных технологий, но и на активизацию мыслительных процессов, формирование и развитие у школьников обобщенных способов деятельности, формирование навыков самостоятельной работы.

На уроках используются следующие методы обучения учащихся: (классификация методов по характеру познавательной деятельности):

 объяснительно-иллюстративный метод, метод при котором учитель объясняет, а дети воспринимают, осознают и фиксируют в памяти;

- Репродуктивный метод (воспроизведение и применение информации);
- Метод проблемного изложения (постановка проблемы и показ пути ее решения);

 Частично – поисковый метод (дети пытаются сами найти путь к решению проблемы);

Исследовательский метод (учитель направляет, дети самостоятельно исследуют).

Для успешной реализации данной программы используются коррекционно– развивающие, игровые, групповые, здоровьесберегающие технологии, технология деятельностного подхода,

элементы технологии РКМ. Данные технологии и формы работы позволяют сформировать у учащихся необходимые жизненно важные компетенции.

#### **Место учебного предмета в учебном плане**

Согласно учебному плану ГОУ ТО «Новомосковскийцентр» на 2023-2024 учебный год на изучение предмета «Информатика» в 7-9 классеотводится 1 час в неделю. Рабочая программа рассчитана на 34 часа в год в 7 классе, 34 часа в год в 8 классе, 34 часа в год в 9 классе (из расчёта 34 учебные недели в соответствии с календарным учебным графиком).

### **Личностные и предметные результаты освоения учебного предмета**

#### **Личностные результаты:**

формирование ответственного отношения к учению;

 приобретение опыта использования информационных ресурсов в учебной и практической деятельности;

 повышение своего образовательного уровня и уровня готовности к продолжению обучения с использованием ИКТ;

использование эргономичных и безопасных для здоровья приёмов работы со средствами ИКТ.

#### **Предметные результаты**

Обучающиеся с особыми образовательными потребностями к концу учебного года должны освоить предмет по*минимальному уровню:* 

знать правила техники безопасности;

 иметь представление о персональном компьютере как техническом средстве, его основных устройствах и их назначении;

 уметь выполнять элементарные действия с компьютером и другими средствами ИКТ, используя безопасные для органов зрения, нервной системы, опорно-двигательного аппарата эргономичные приёмы работы;

выполнять компенсирующие физические упражнения (мини-зарядка);

 уметь пользоваться компьютером для решения доступных учебных задач с простыми информационными объектами (текстами, рисунками и др.).

#### *Достаточный уровень:*

знать основные требования при работе на компьютере;

знать правила техники безопасности при работе в компьютерном классе;

 знать о персональном компьютере как техническом средстве, его основных устройствах и их назначении;

 уметь выполнять элементарные действия с компьютером и другими средствами ИКТ, используя безопасные для органов зрения, нервной системы, опорно-двигательного аппарата эргономичные приёмы работы;

уметь выполнять компенсирующие физические упражнения (мини-зарядка);

 уметь пользоваться компьютером для решения доступных учебных задач с простыми информационными объектами (текстами, рисунками и др.), доступными электронными ресурсами;

 уметь пользоваться компьютером для поиска, получения, хранения, воспроизведения и передачи необходимой информации;

 осуществлять запись (фиксация) выборочной информации об окружающем мире и о себе самом с помощью инструментов ИКТ.

### **Содержание учебного предмета**

### **7 класс**

#### **Введение. Техника безопасности. (2 ч)**

Техника безопасности при работе на ПК.Совершенствование ПК, современные компьютерные технологии.

#### **История развития вычислительнойтехники. (1 ч)**

История развития вычислительной техники.

#### **Устройство компьютера (12 ч)**

Информация. Компьютер - универсальное устройство ввода, обработки и вывода информации. Работа с клавиатурнымтренажёром. Буква, значок, цифра. Устройства ввода информации. Устройства вывода информации.

Системныйблок. Назначение блока. Процессор, жёсткийдиск, карта памяти, оперативная память, звуковая карта, видеокарта. Память ПК: внутренняя и внешняя. Назначение памяти и ее виды. Флэш-память. Оперативная и долговременная память компьютера.

#### **Текстовыйредактор (10 ч)**

Создание таблицы в текстовом документе.

Панель меню, вкладка Вставка. Таблица. Вставка таблицы в документ или рисование таблицы в документе. Параметры таблицы. Заполнение ячеек таблицы. Вкладка Конструктор. Вкладка Макет. Корректировка созданнойтаблицы.

#### **Табличныйпроцессор (9 ч)**

Знакомство с табличным процессором. Окно программы. Лист, книга. Ячейки. Перемещение от однойячейки к другой. Диаграмма. Создание диаграммы. Вставка диаграммы для представления и сравнения данных. Линейная диаграмма. Круговая диаграмма. Построение графиков. Действие сложение с помощью программы. Решение примеров на сложение многозначных чисел. Вычитание, умножение, деление с помощью табличного процессора. Решение задач. Решение примеров на все действия.

#### **8 класс**

#### **Введение. Правила техники безопасности при работе на компьютере(2ч)**

Техника безопасности при работе на ПК. Совершенствование ПК, современные компьютерные технологии.

#### **Устройство компьютера(4 ч)**

Периферийное устройство - сканер. Сканирование рисунка, сохранение его как отдельный файл. Периферийное устройство - принтер. Вывод текста на принтер. Распечатка рисунка, небольшого текста.

## **Обработка числовой информации в электронных таблицах. Табличный редактор Excel (14 ч)** Программа Excel.Действия: сложение и вычитание в программе Excel. Составление и решение практических задач, решение примеров. Действия умножение и деление в программе Excel.

Решение практических задач и примеров. Распределение чисел в порядке возрастания и убывания. Расположение слов в алфавитном порядке. Диаграммы в программе Excel. Создание диаграммы, наглядно показывающей практическую задачу. Графики в программе Excel. Добавление изображения в документ Excel. Дополнение построенного графика и диаграммы рисунком, изображением. Сборник ClipArt или Файл, с найденными ранее и сохранёнными картинками.

#### **Обработка мультимедийной информации**. **Программа PowerPoint (14 ч)**

Запуск программы PowerPoint. Слайды. Создание слайдов. Создание рисунка в программе PowerPoint. Работа с фигурами. Вкладка Формат. Инструменты для работы с фигурами. Дизайн. Создание рисунка из нескольких фигур на одном слайде. Упорядочивание фигур. Создание рисунка из нескольких фигур на одном слайде, группировка фигур, раскрашивание фигур. Формат. Дизайн. Работа с клипами. Создание слайдов с клипами. Картинки, фотографии и звуки, расположенные по темам или ключевым словам. Работа с диаграммами, графиками. Работа с текстом. Надпись как фигура WordArt. Формат.

#### **9 класс**

#### **Введение. Правила техники безопасности при работе на компьютере(2ч)**

Техника безопасности при работе на ПК. Совершенствование ПК, современные компьютерные технологии.

#### **Компьютер как универсальное устройство для обработки информации (8 часов)**

Программная обработка данных на компьютере. Устройство компьютера. Файлы и файловая система. Программное обеспечение компьютера. Графический интерфейс операционных систем и приложений. Представление информационного пространства с помощью графического интерфейса. Компьютерные вирусы и антивирусные программы.

#### *Компьютерный практикум*

Практическая работа № 1 «Работа с файлами с использованием файлового менеджера».

Практическая работа № 2 «Форматирование диска».

Практическая работа № 3 «Установка даты и времени с использованием графического интерфейса операционной системы».

#### **Обработка текстовой информации (9 часов)**

Создание документов в текстовых редакторах. Ввод и редактирование документа. Сохранение и печать документов. Форматирование документа. Таблицы. Компьютерные словари и системы машинного перевода текстов. Системы оптического распознавания документов.

#### *Компьютерный практикум*

Практическая работа № 4 «Тренировка ввода текстовой и числовой информации с помощью клавиатурного тренажёра».

Практическая работа № 5 «Вставка в документ формул».

Практическая работа № 6 «Форматирование символов и абзацев».

Практическая работа № 7 «Создание и форматирование списков».

Практическая работа № 8 «Вставка в документ таблицы, её форматирование и заполнение данными».

Практическая работа № 9 «Перевод текста с помощью компьютерного словаря». Практическая работа №10 «Сканирование и распознавание «бумажного» текстового документа».

### **Обработка графической информации (7 часов)**

Растровая и векторная графика. Интерфейс и основные возможности графических редакторов. Растровая и векторная анимация.

#### *Компьютерный практикум*

Практическая работа № 11 «Редактирование изображений в растровом графическом редакторе». Практическая работа № 12 «Создание рисунков в векторном графическом редакторе». Практическая работа № 13 «Анимация».

#### **Коммуникационные технологии (8 часов)**

Информационные ресурсы Интернета. Поиск информации в Интернете. Электронная коммерция в Интернете.

#### *Компьютерный практикум*

Практическая работа № 14 «Путешествие по Всемирной паутине».

Практическая работа № 15 «Работа с электронной почтой».

Практическая работа № 16 «Загрузка файлов из Интернета».

Практическая работа № 17 «Поиск информации в Интернете».

#### *Практические работы на компьютере направлены на освоение:*

- назначений основных устройств компьютера для ввода, вывода, обработки информации;
- включения и выключения компьютера и подключаемых к нему устройств;
- клавиатуры, элементарное представление о правилах клавиатурного письма;
- использования мыши;
- использования простейших средств текстового редактора;
- безопасных приѐмов труда при работе на компьютере; бережного отношение к техническим устройствам;
- работы с простыми информационными объектами (текст, таблица, схема, рисунок): преобразование, создание, сохранение, удаление. Ввод и редактирование небольших текстов. Вывод текста на принтер. Работа с рисунками в графическом редакторе, программах WORD, PAINT и POWER POINT;
- организации системы файлов и папок для хранения собственной информации в компьютере, именование файлов и папок;
- работы с цифровыми образовательными ресурсами, готовыми материалами на электронных носителях.

# **Тематическое планирование учебного предмета**

**7 класс**

| $N_2$<br>$\Pi/\Pi$                            | Тема урока                                                                                                    | Кол-во<br>часов | Характеристика основных видов деятельности<br>учащихся                                                                                                    |
|-----------------------------------------------|----------------------------------------------------------------------------------------------------|-----------------|----------------------------------------------------------------------------------------------------|
| Введение. Техника безопасности (2 ч)          |                                                                                                    |                 |                                                                                                    |
|                                               | Техника безопасности при работе на ПК                                                                                        |                 | Повторяют<br>безопасности<br>правила<br>техники<br>$\bf{B}$<br>компьютерном классе, отвечают на вопросы                                                                                                    |
| $\overline{2}$                                | ПK.<br>Совершенствование<br>Современные<br>компьютерные<br>технологии                                                        |                 | Выполняют элементарные действия с компьютером и<br>другими средствами ИКТ, используя безопасные для<br>нервной<br>органов<br>зрения,<br>системы,<br>опорно-<br>приёмы<br>двигательного<br>аппарата<br>эргономичные<br>работы. |
| История развития вычислительной техники (1 ч) |                                                                                                    |                 |                                                                                                    |
| 3                                             | История развития вычислительной техники                                                                                      | $\mathbf{1}$    | Изучают историю развития ЭВМ                                                                                                    |
| Устройство компьютера (12 ч)                  |                                                                                                    |                 |                                                                                                    |
| 4                                             | Правила безопасной работы в сети Интернет, культура<br>общения.                                                              |                 | Знакомятся с правилами безопасной работы в сети<br>общения в<br>Интернет,<br>изучают<br>культуру<br>сети<br>Интернет.                                                                                                    |
| 5                                             | Информация. Компьютер - универсальное устройство ввода,<br>обработки и вывода информации                                     |                 | Изучают основные устройства компьютера и их<br>назначение                                                                                                    |
| 6                                             | Работа с клавиатурным тренажёром. Буква, значок, цифра.<br>Практическая работа по теме «Работа с клавиатурным<br>тренажёром» | $\mathbf{1}$    | Знакомятся с правилами ввода текста, учатся работать<br>на клавиатурном тренажере.                                                                                                    |
| 7                                             | Устройства ввода информации                                                                                                  |                 | Изучают устройства ввода информации: клавиатура,<br>мышь, сканер, микрофон и др.                                                                                                    |

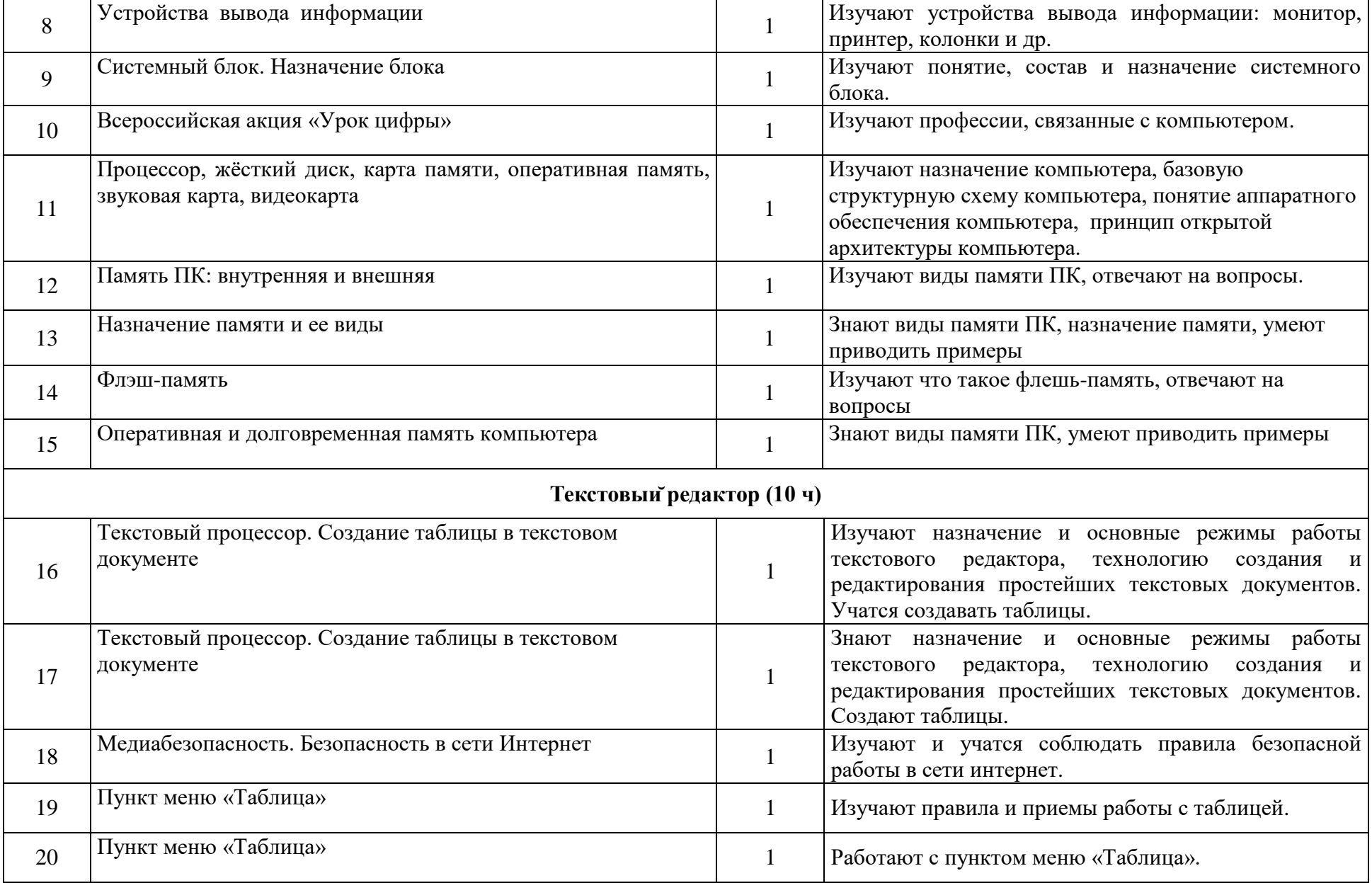

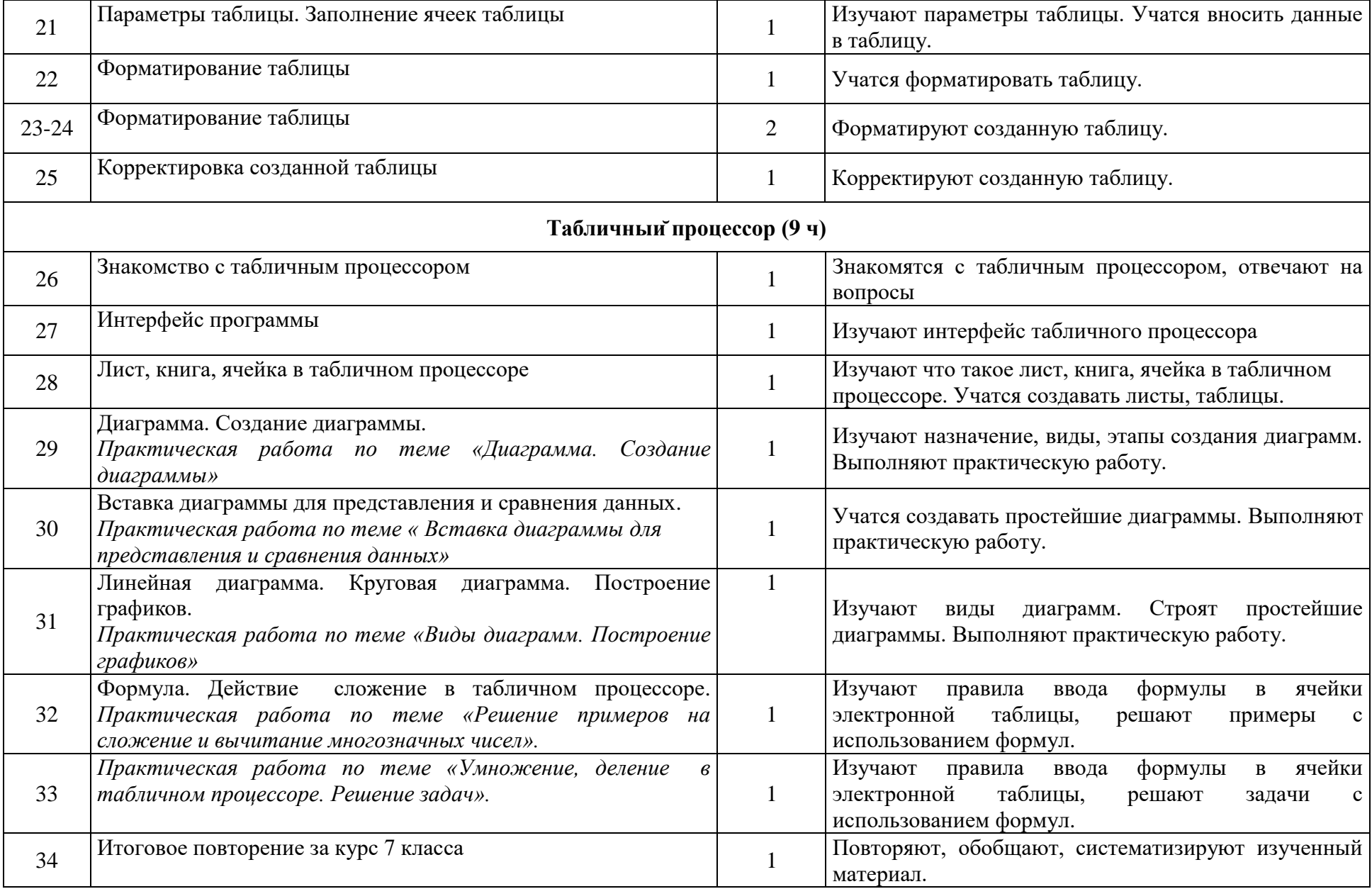

# **Тематическое планирование учебного предмета**

**8 класс**

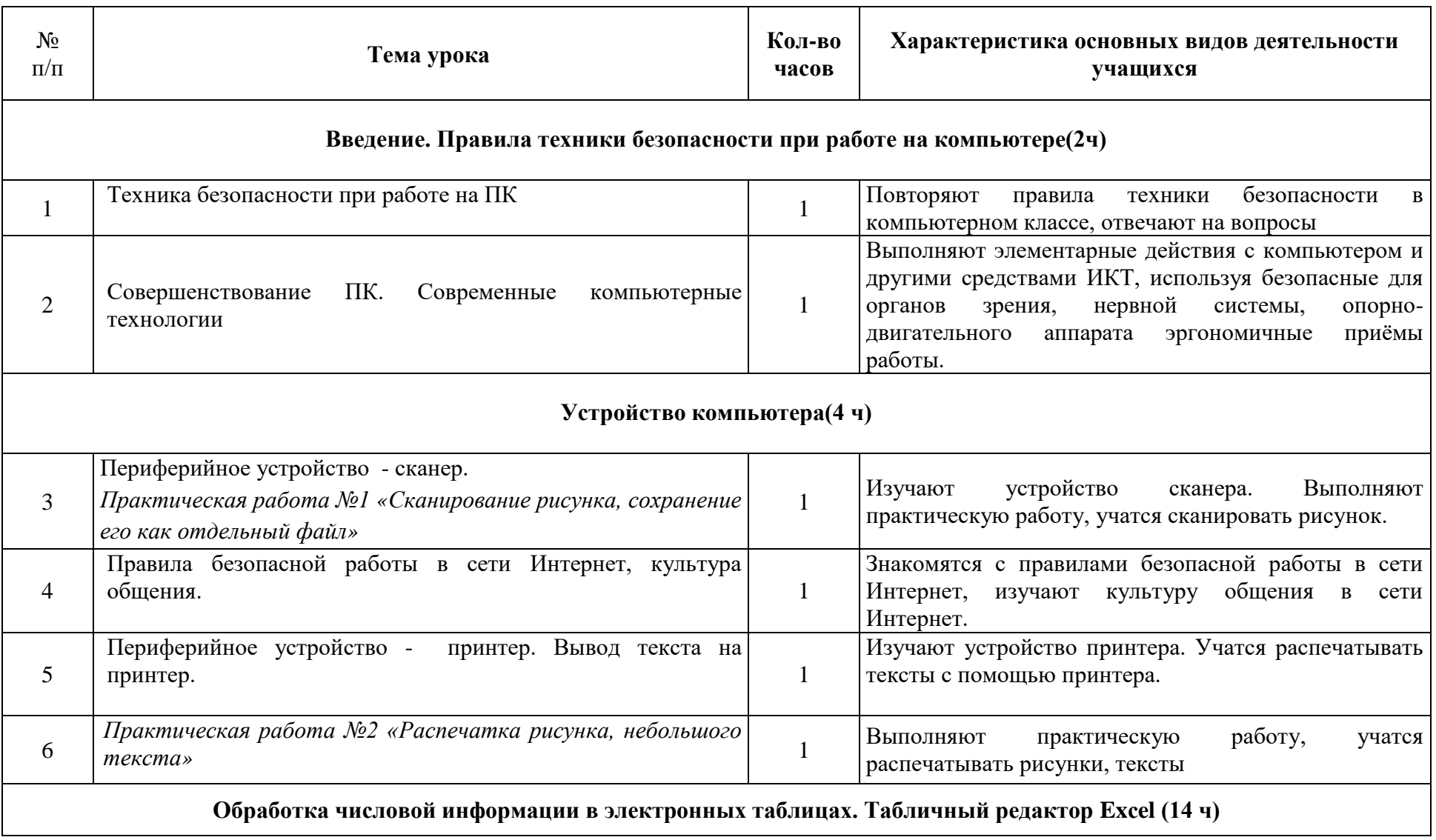

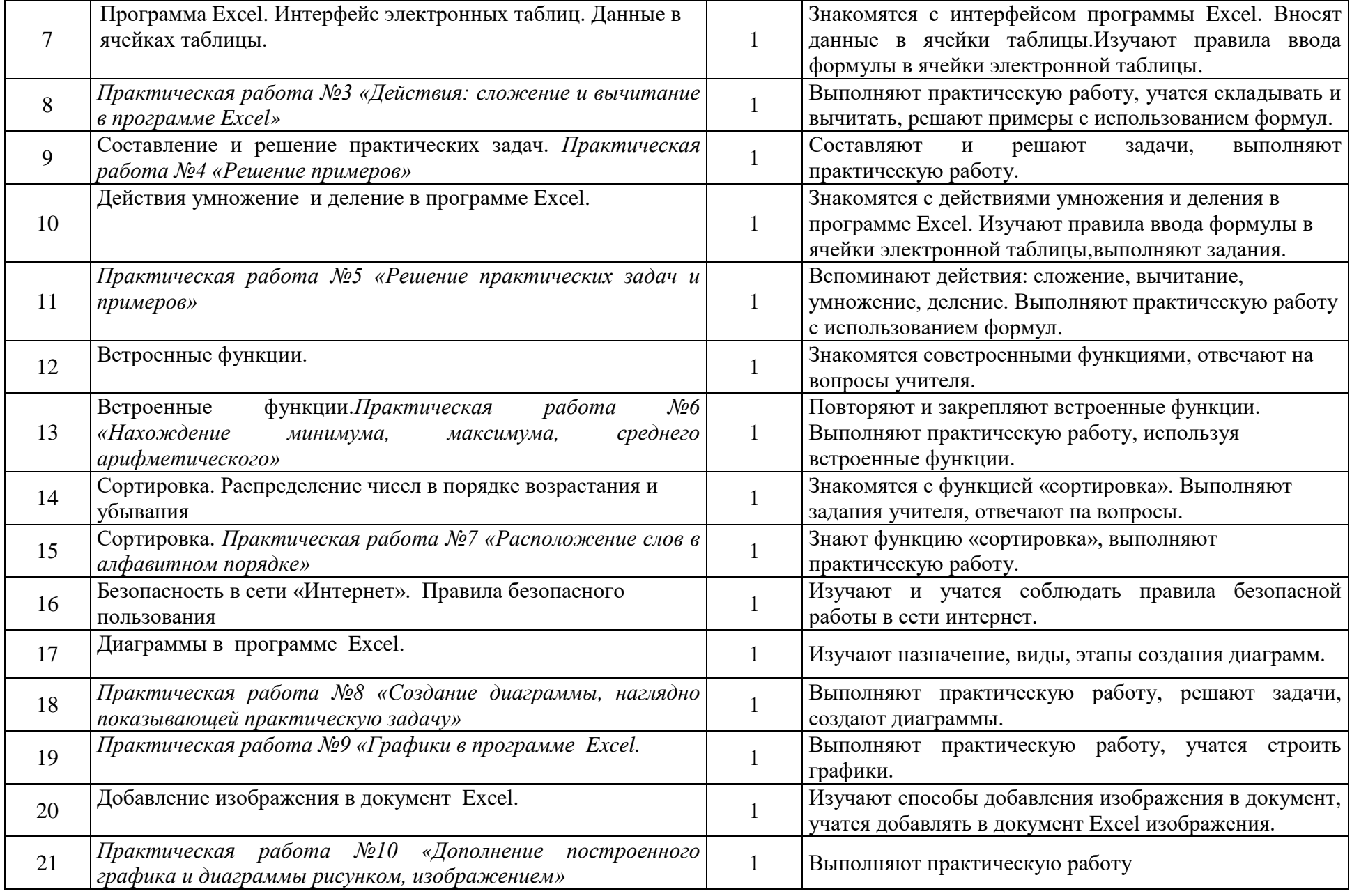

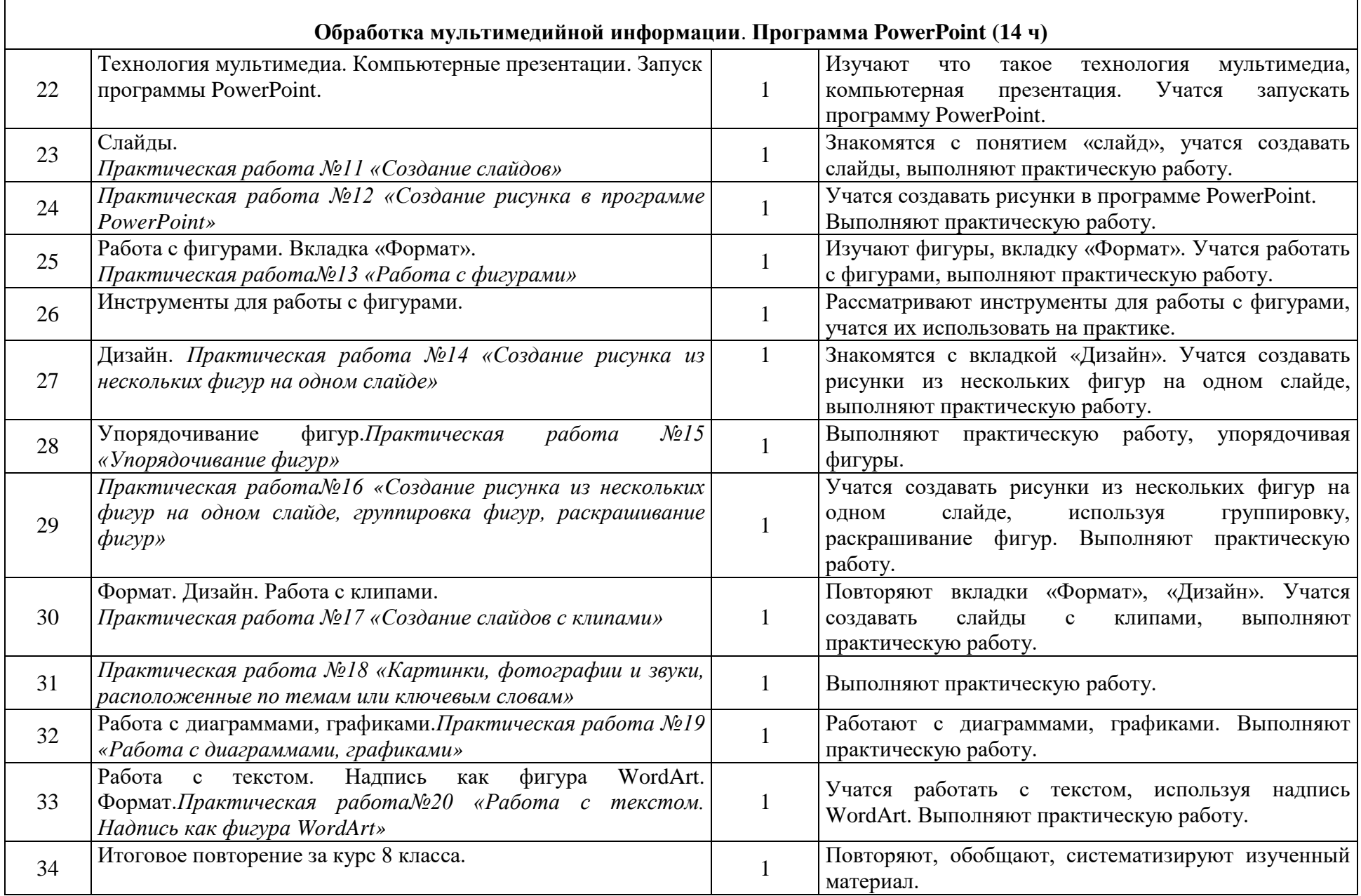

# **Тематическое планирование учебного предмета**

## **9 класс**

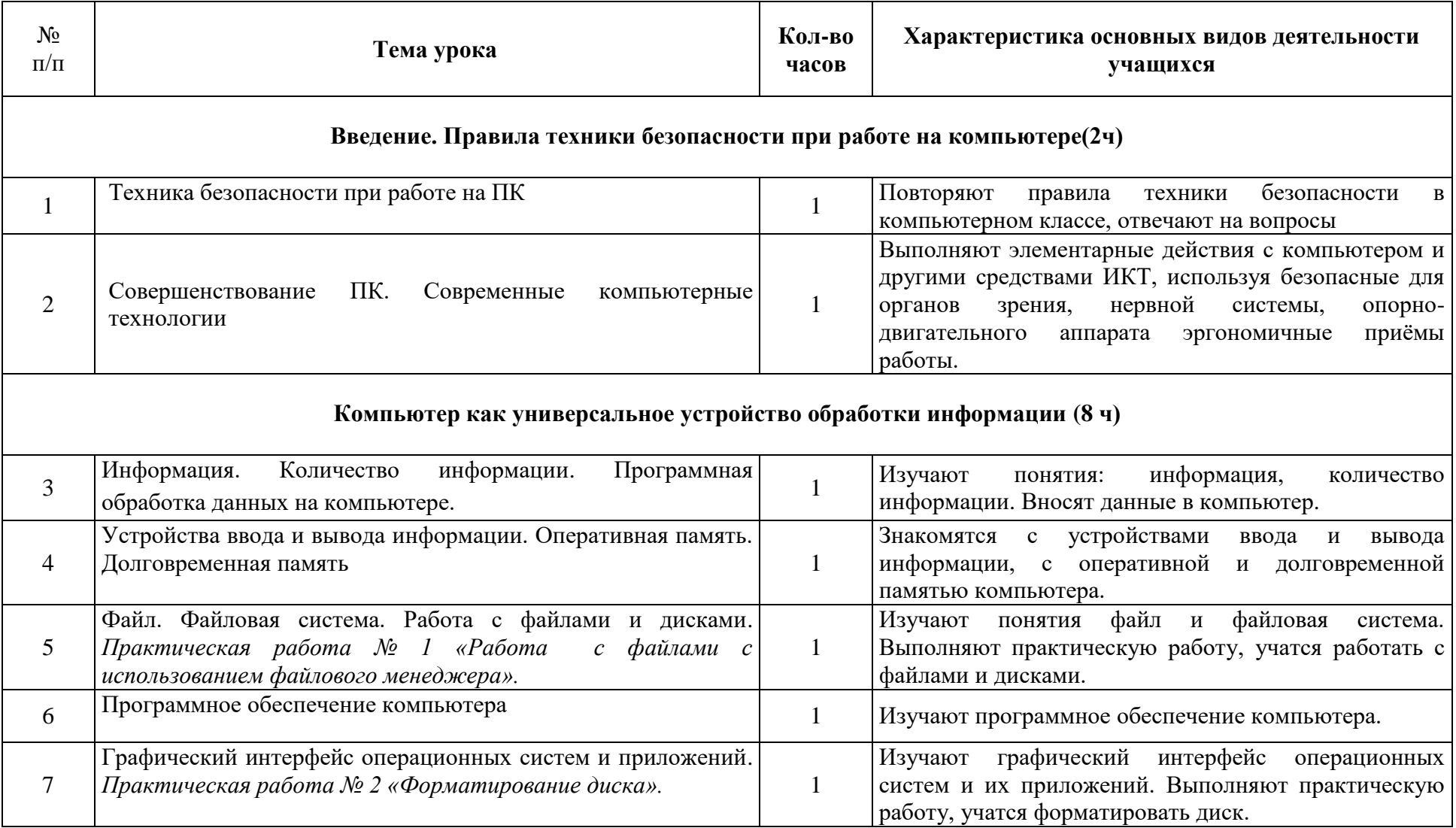

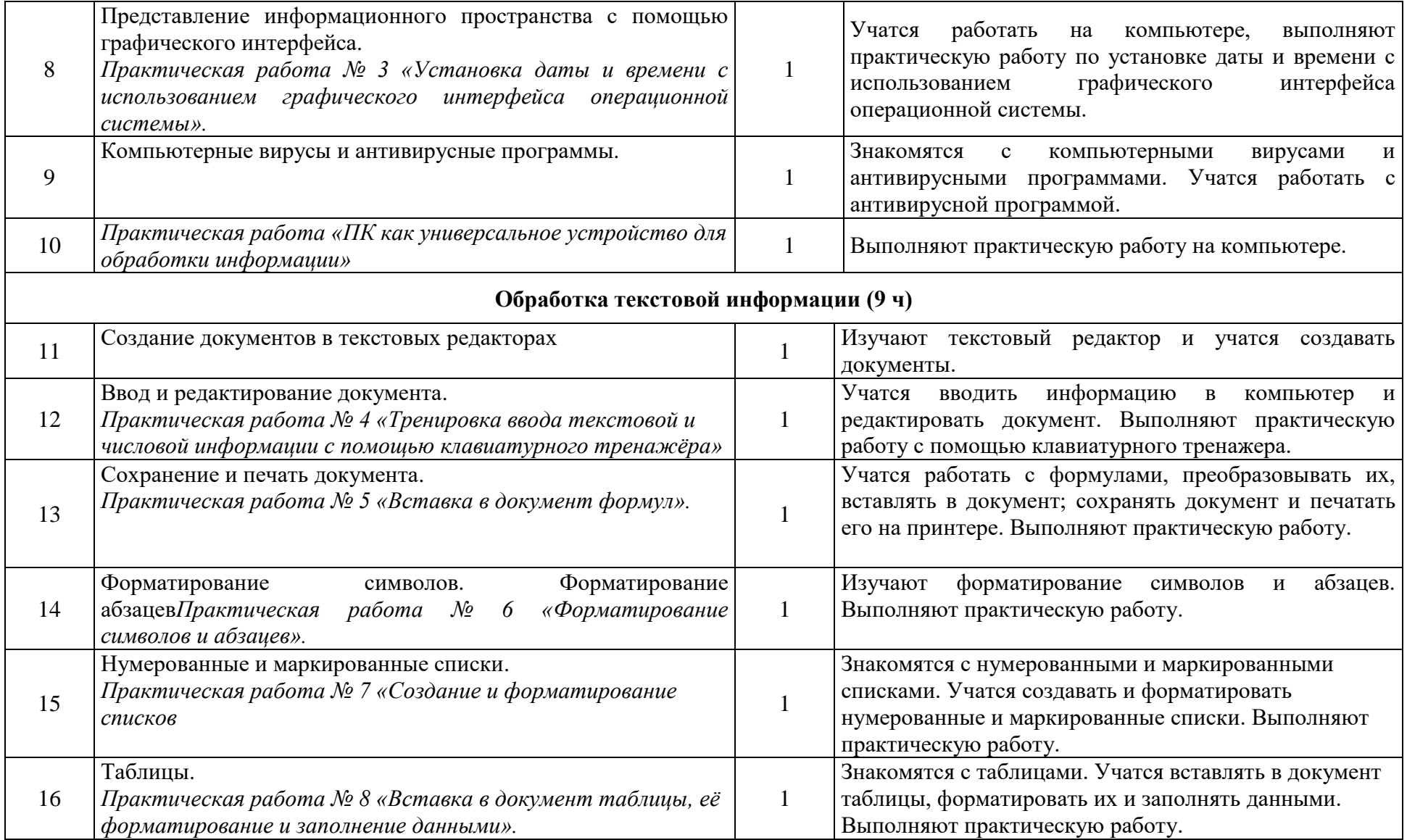

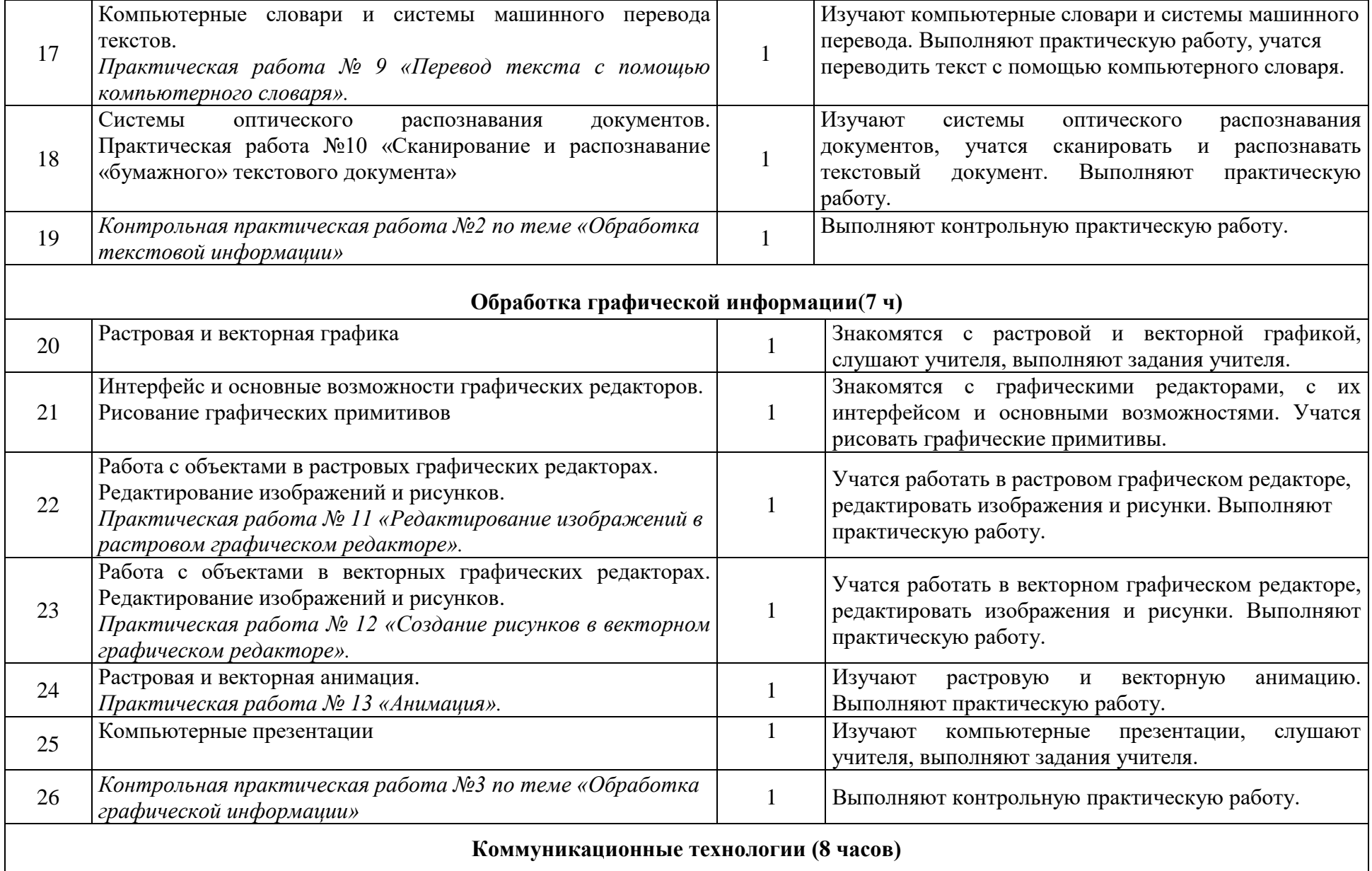

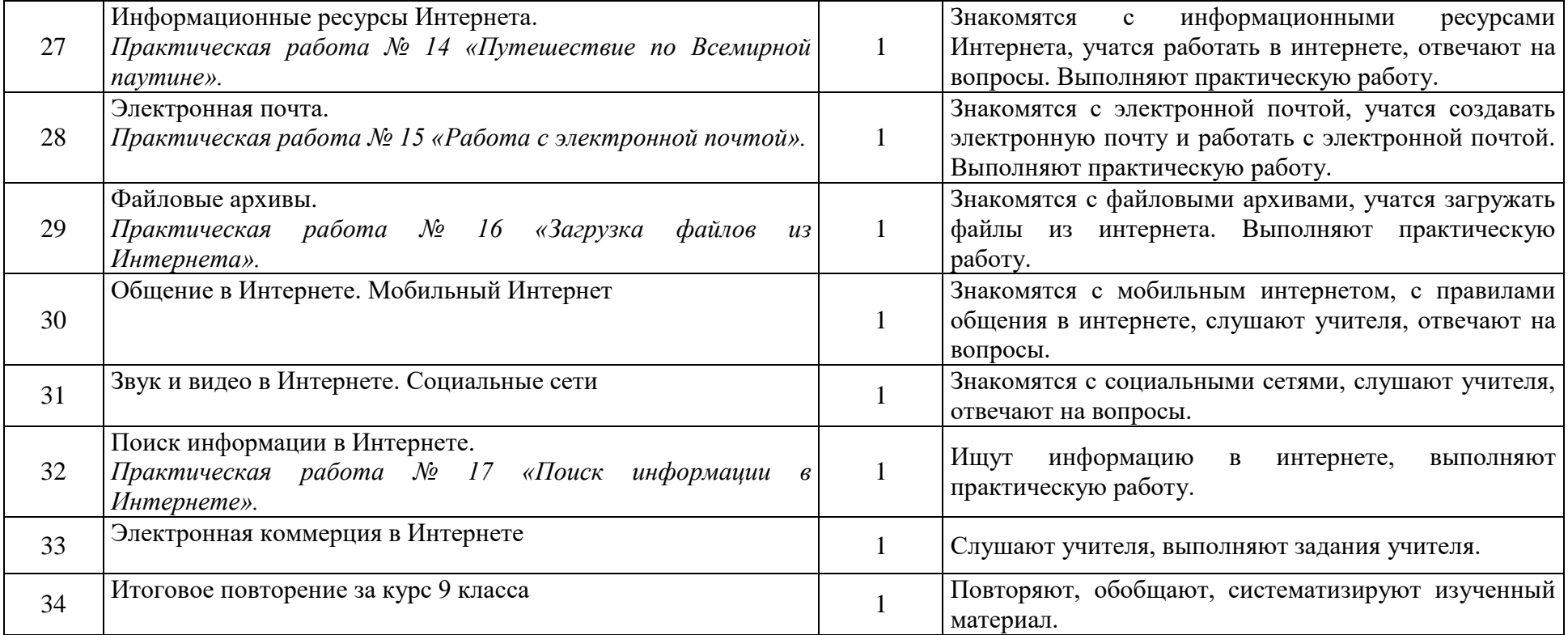

### **Описание учебно-методического обеспечения**

#### *Перечень учебно-методического обеспечения по информатике для 7–8 классов:*

1. Босова Л.Л., Босова А.Ю. Информатика. Программа для основной школы : 5–6 классы. 7–9 классы. – М.: БИНОМ. Лаборатория знаний, 2013.

2. Босова Л.Л., Босова А.Ю. Информатика: Учебник для 7 класса. – М.: БИНОМ. Лаборатория знаний, 2016.

3. Босова Л.Л., Босова А.Ю. Информатика: Учебник для 8 класса. – М.: БИНОМ. Лаборатория знаний, 2016.

4. Босова Л.Л., Босова А.Ю. Информатика: Учебник для 9 класса. – М.: БИНОМ. Лаборатория знаний, 2016.

5. Босова Л.Л., Босова А.Ю. Информатика. 7–9 классы : методическое пособие. – М.: БИНОМ. Лаборатория знаний, 2013.

6. Босова Л.Л., Босова А.Ю. Электронное приложение к учебнику «Информатика. 7 класс»

7. Босова Л.Л., Босова А.Ю. Электронное приложение к учебнику «Информатика. 8 класс»

8. Босова Л.Л., Босова А.Ю. Электронное приложение к учебнику «Информатика. 9 класс»

9. Материалы авторской мастерской Босовой Л.Л. (metodist.lbz.ru/)

#### *Интернет – ресурсы:*

- 1) Педсовет http://pedsovet.su/
- 2) Учительский портал. http://www.uchportal.ru/
- 3) Уроки. Нет. http://www.uroki.net/
- 4) Единая коллекция образовательных ресурсов<http://school-collection.edu.ru/>
- Федеральный центр информационно образовательных ресурсов:<http://fcior.edu.ru/>
- 5) Материалы авторской мастерской Угринович Н.Д.. [\(http://metodist.lbz.ru/authors/informatika/1/\)](http://metodist.lbz.ru/authors/informatika/1/).
- 6) <http://www.klyaksa.net/>
- 7) <http://www.informatka.ru/>
- 8) <http://www.informatik.kz/index.htm>
- 9) <http://uchinfo.com.ua/links.htm>
- 10) <http://www.school.edu.ru/>
- 11) <http://infoschool.narod.ru/>
- 12) <http://www.school.edu.ru/>
- 13) [http://kpolyakov.narod.ru](http://kpolyakov.narod.ru/)
- 14) <http://window.edu.ru/resource/526/58526>
- 15) [http://www.it-n.ru](http://www.it-n.ru/)

### **Образовательные платформы**

- 1. Интерактивная тетрадь edu.skysmart.ru
- 2. Интеллектуальная онлайн-система iSMART
- 3. МЭО

Приложение №1

к рабочей программе по информатикев 7-

9классах(учебный предмет)

\_\_\_\_\_\_\_\_\_\_\_\_1 вариант\_\_\_\_\_\_\_\_\_

(указатьдля обучающихся с ЛУО/УУО, вариант) учителя Мельниковой Л.И.

#### **по реализации Рабочей программы воспитания (модуль «Школьный урок»)**

государственного общеобразовательного учреждения Тульской области «Новомосковский областной центр образования»

**на 2023-2024 учебный год**

7-9класс

Iчетверть

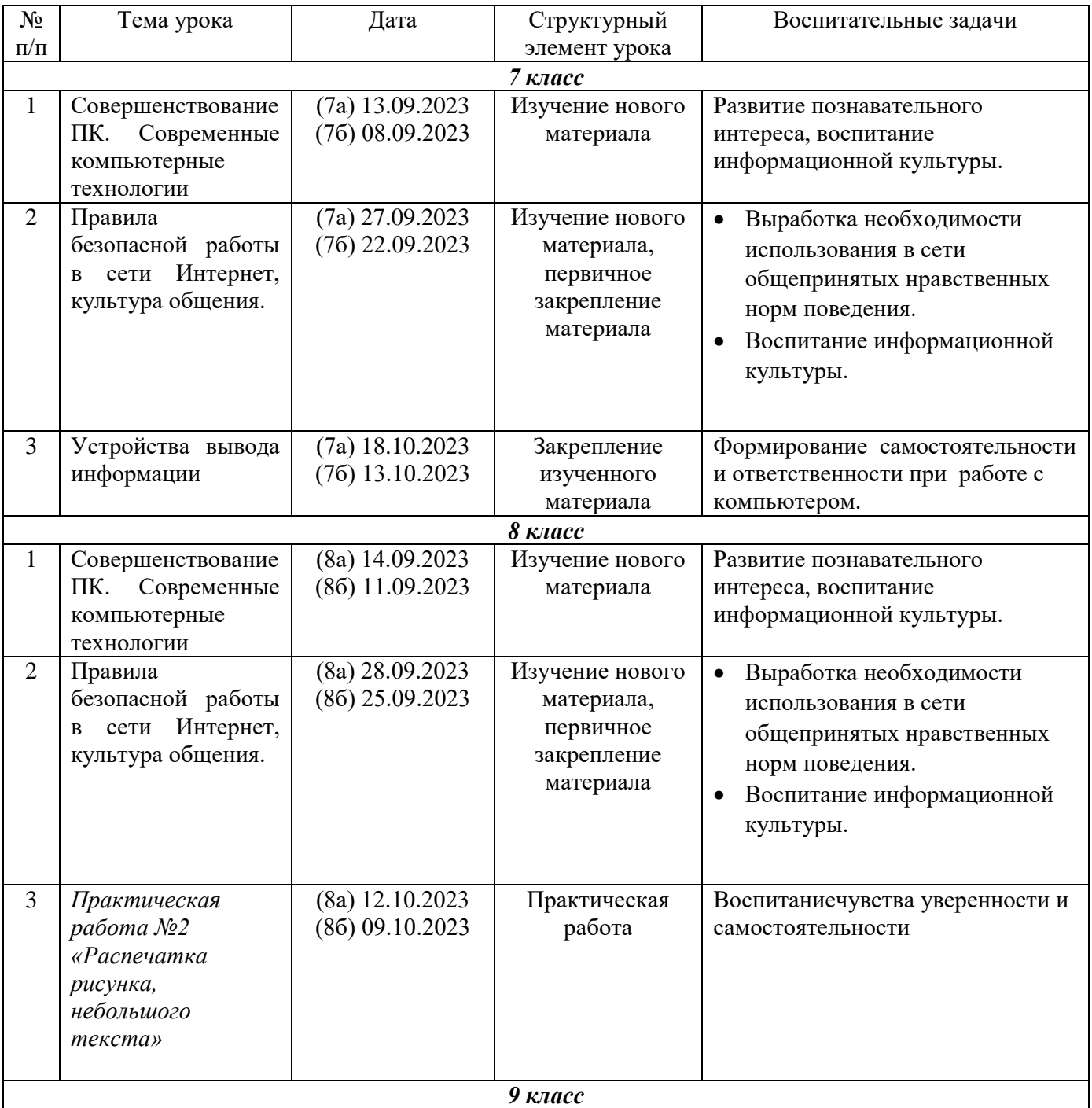

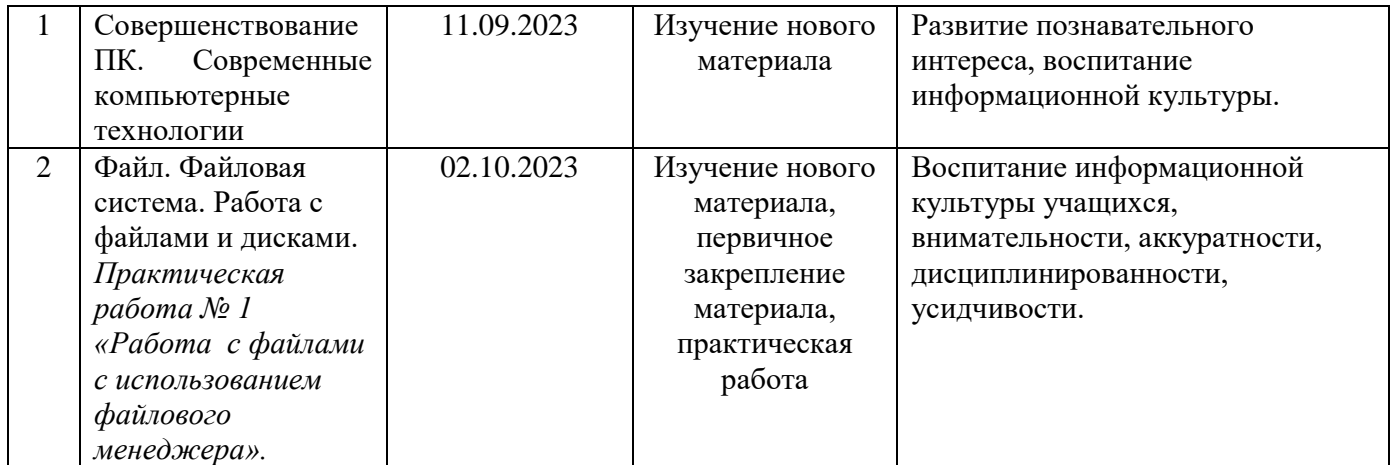

#### II четверть

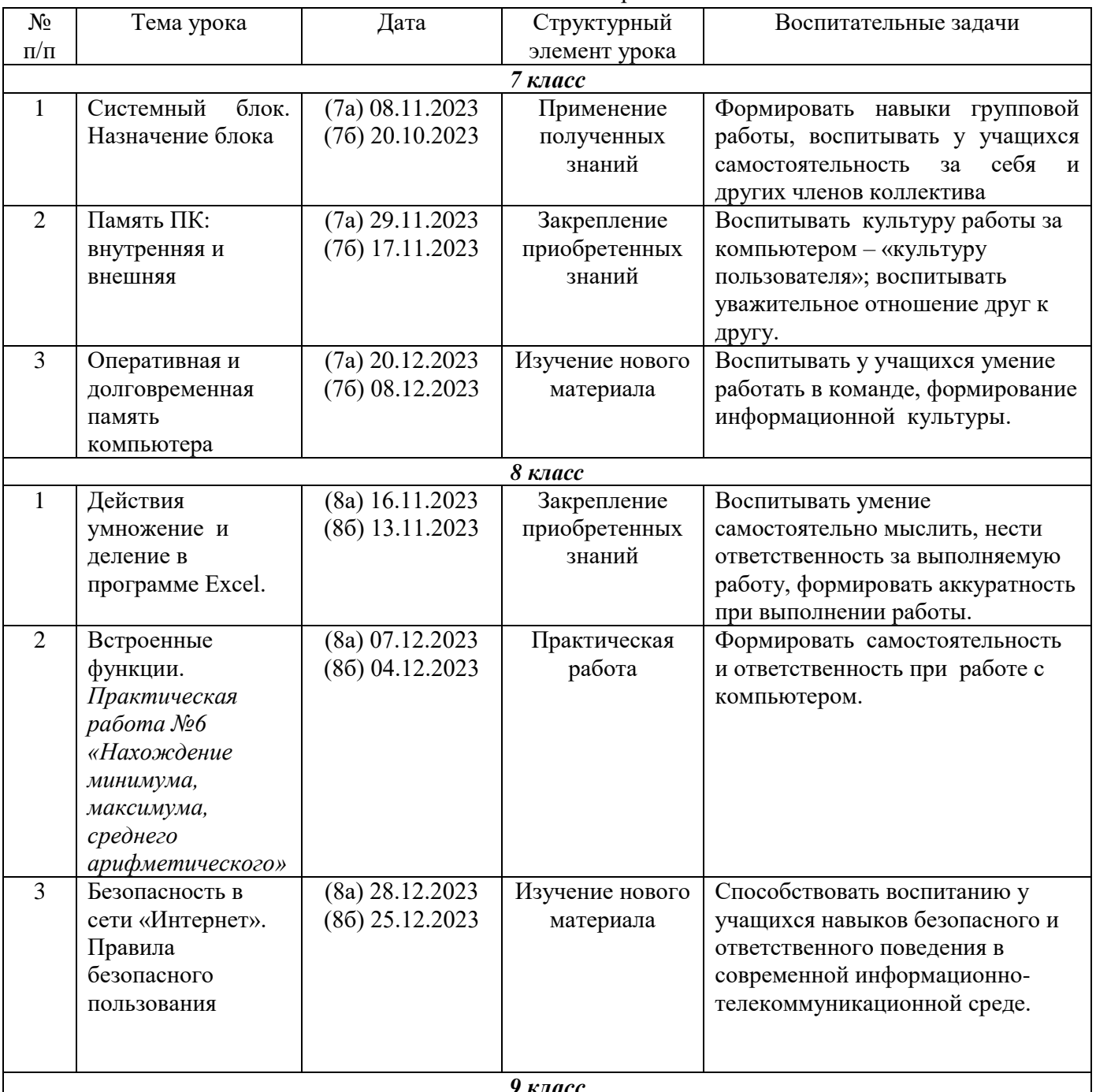

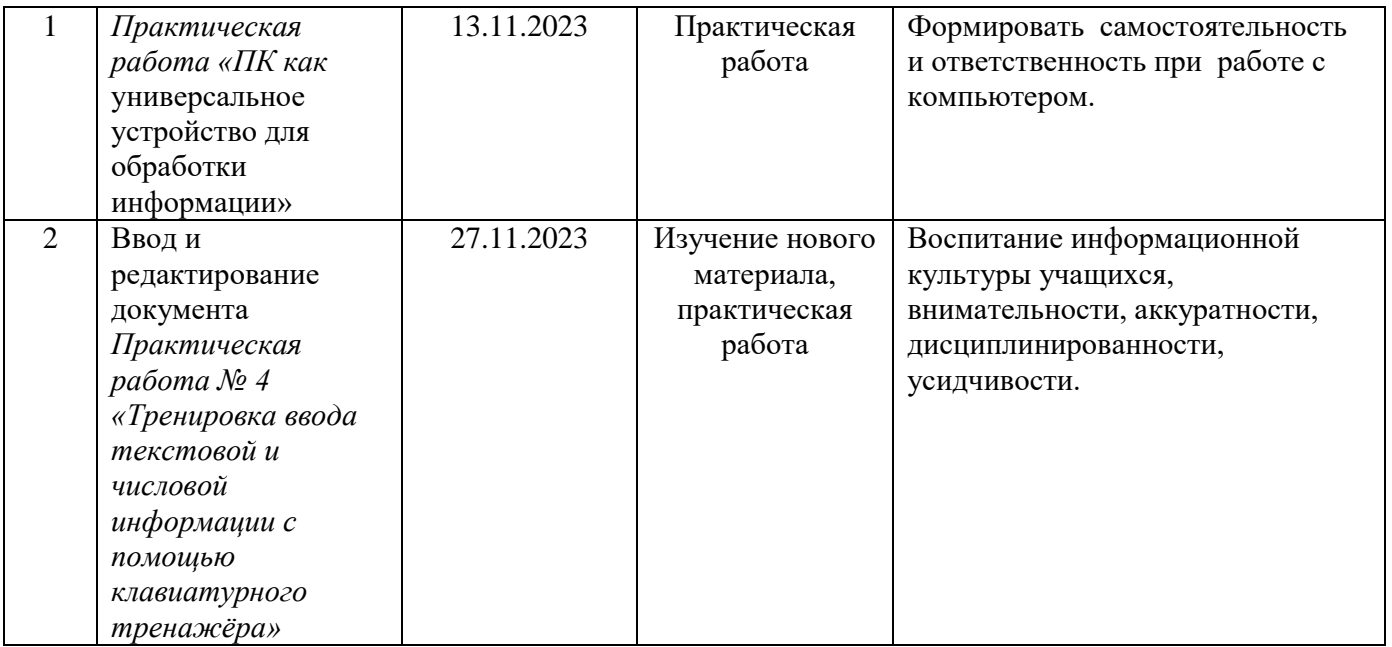

## III четверть

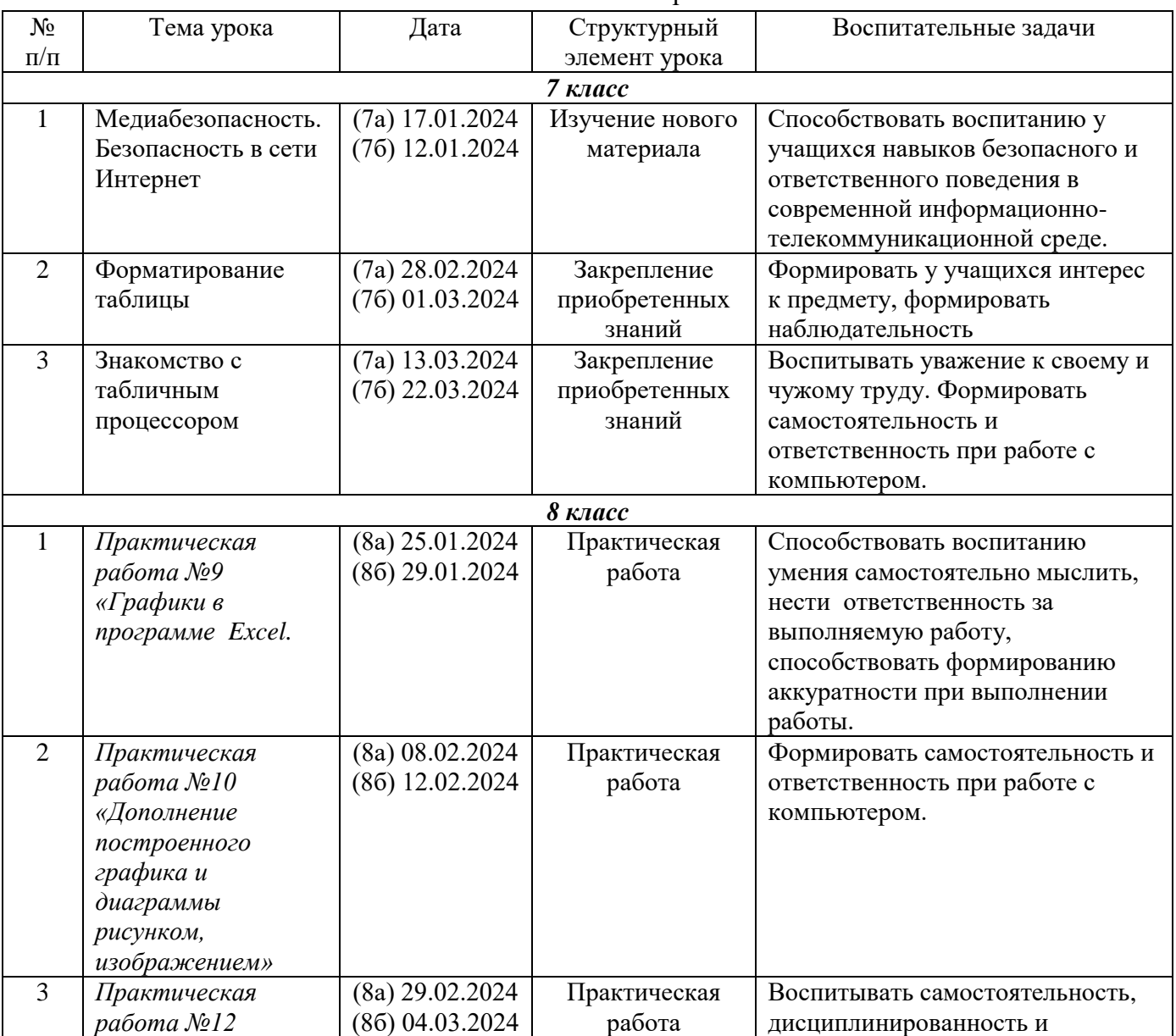

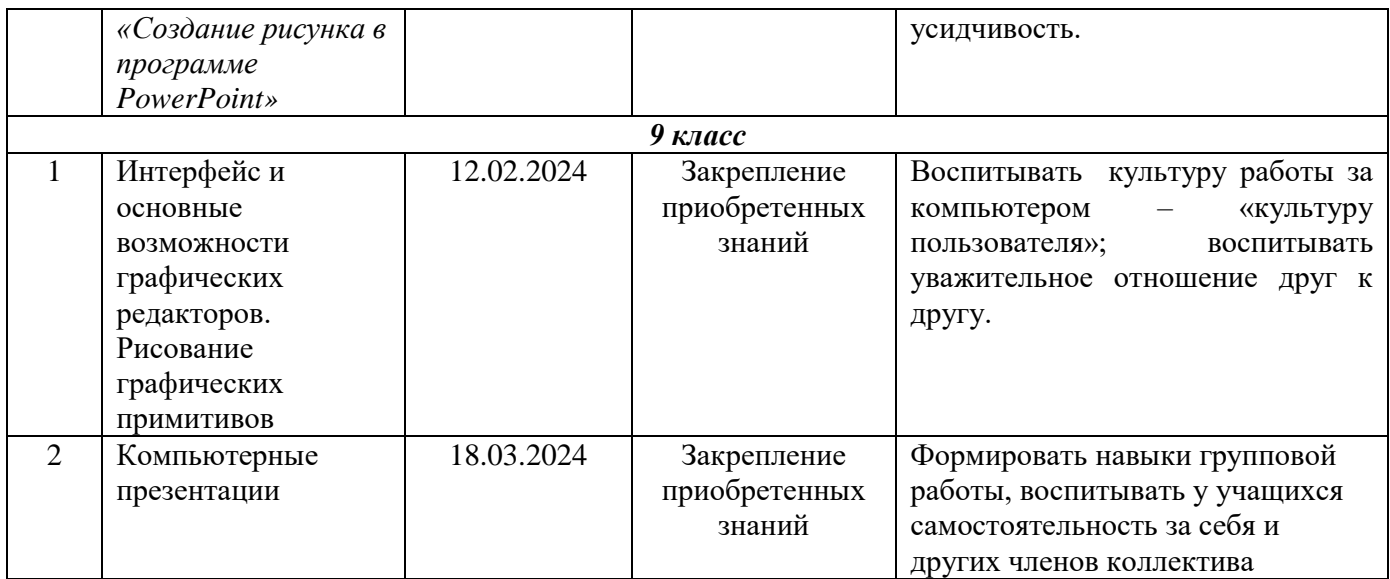

## IVчетверть

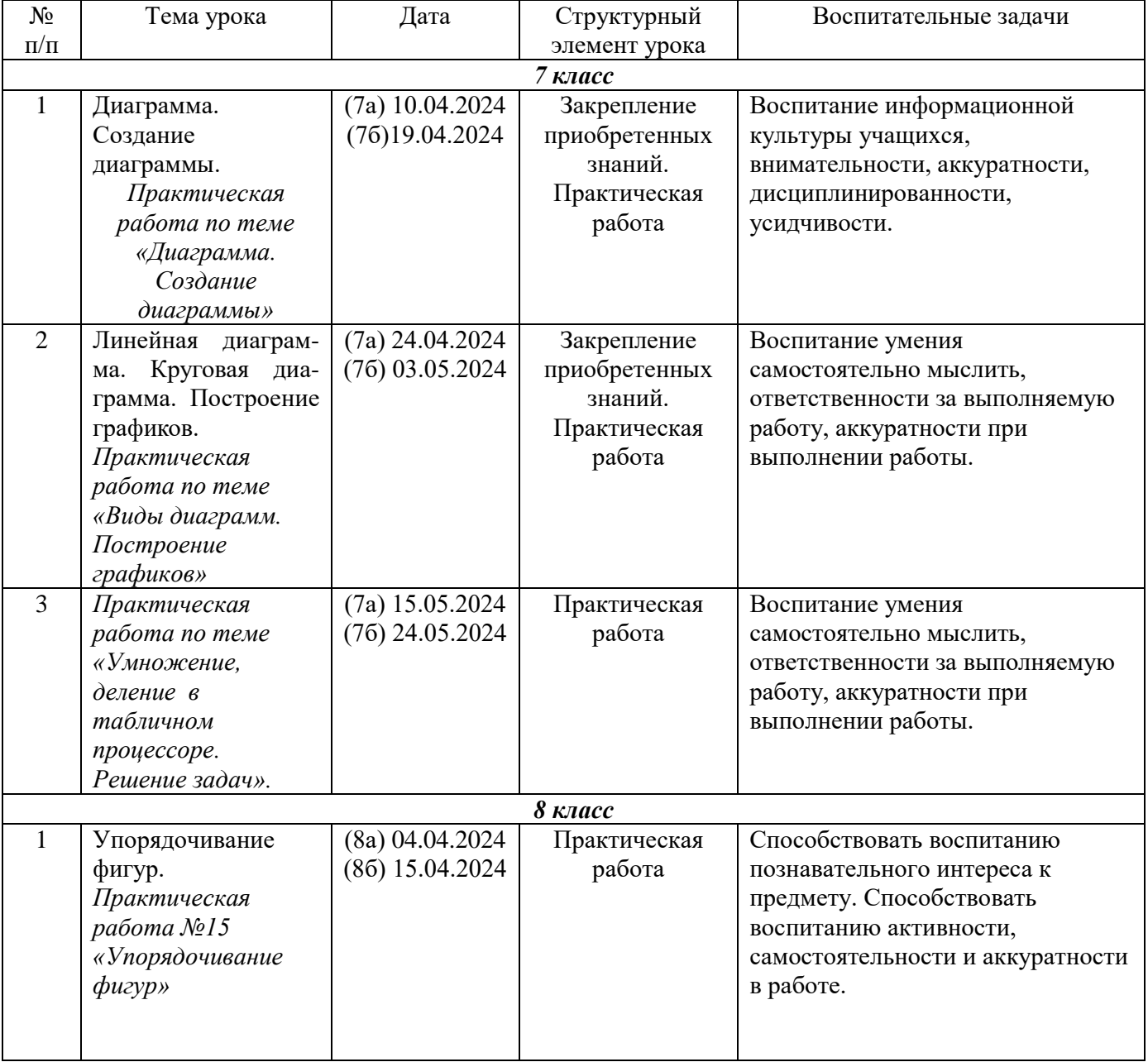

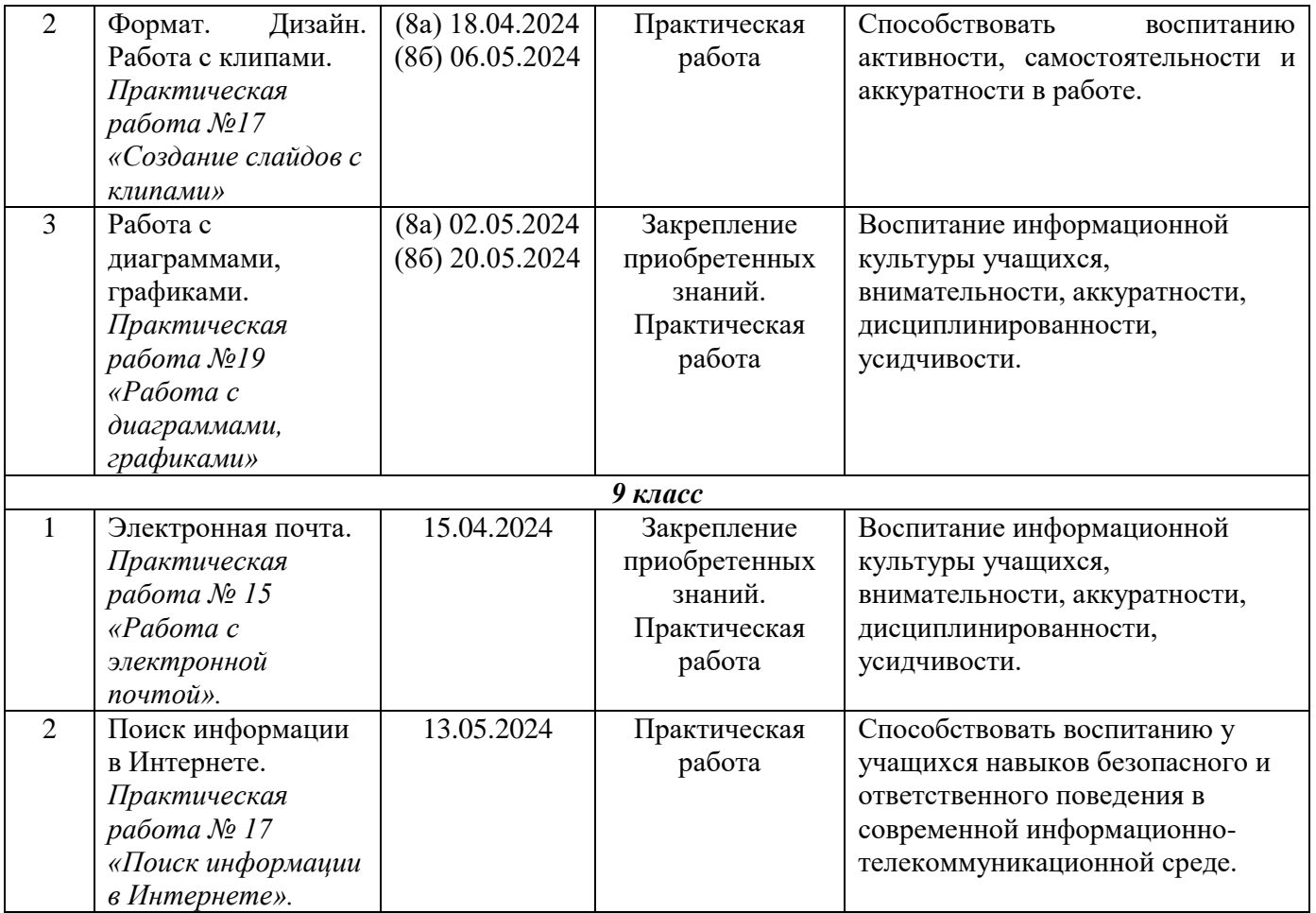